**МЕТОДИЧНІ ВКАЗІВКИ до виконання контрольних робіт з дисципліни «Аналіз інвестиційних проектів» для студентів заочної форми навчання напряму підготовки 6.030601«Менеджмент» зі спеціалізації «Менеджмент з фінансово-кредитної діяльності»**

# **МЕТОДИЧНІ ВКАЗІВКИ до виконання контрольних робіт з дисципліни «Аналіз інвестиційних проектів» для студентів заочної форми навчання напряму підготовки 6.030601«Менеджмент» зі спеціалізації «Менеджмент з фінансово-кредитної діяльності»**

Вінниця ВНТУ 2014

Рекомендовано до друку Методичною радою Вінницького національного технічного університету Міністерства освіти і науки, молоді та спорту України (протокол № 3 від 18.10.2012 р.)

Рецензенти:

**Л. М. Ткачук**, кандидат економічних наук, доцент

**В. Г. Фурик**, кандидат економічних наук, доцент

Методичні вказівки до виконання контрольних робіт з дисципліни «Аналіз інвестиційних проектів» для студентів заочної форми навчання напряму підготовки 6.030601«Менеджмент» зі спеціалізації «Менеджмент з фінансово-кредитної діяльності» /Укладачі: І. Ю. Єпіфанова, - Вінниця: ВНТУ, 2014. – 30 с.

В методичних вказівках розглянуто вимоги до виконання контрольної роботи з дисципліни «Аналіз інвестиційних проектів» для студентів заочної форми навчання, зокрема, завдання, вимоги до виконання, методичні рекомендації щодо вирішення практичних задач, тести для самостійного контролю знань, питання, які виносяться на залік, а також рекомендовану літературу.

Призначені для студентів економічних спеціальностей денної та заочної форм навчання.

# ЗМІСТ

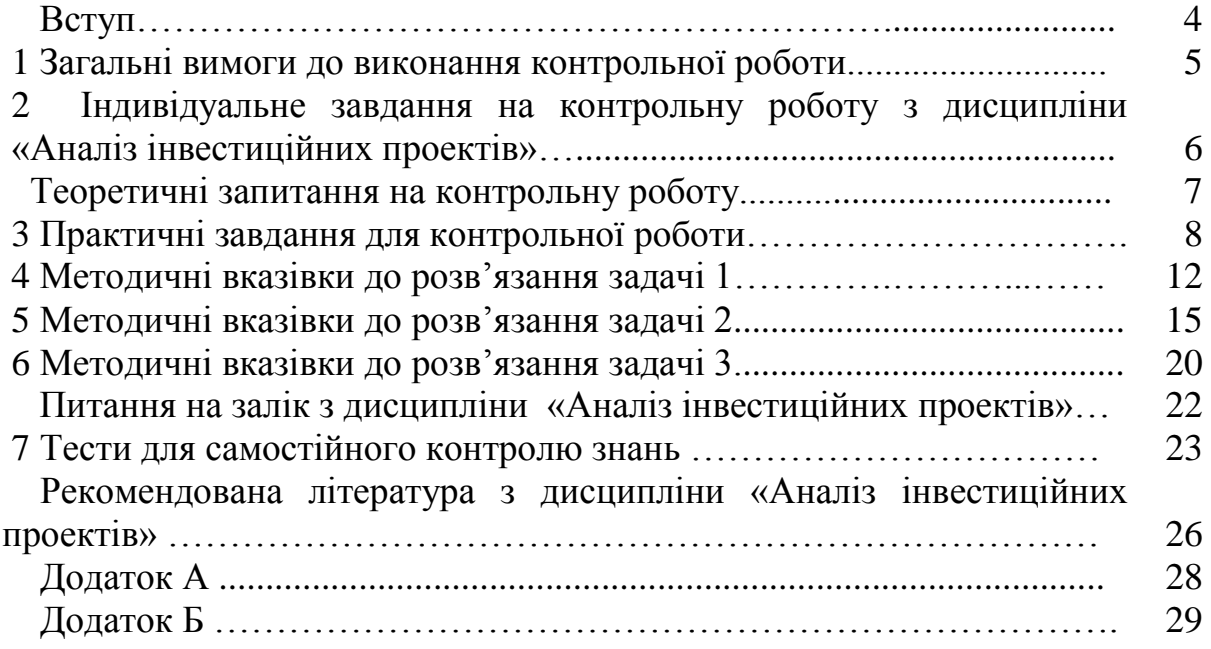

#### **ВСТУП**

Навчальна дисципліна «Аналіз інвестиційних проектів» формує систему теоретичних і практичних знань з основ та методології проведення економічної експертизи й оцінювання реальності та ефективності інвестиційного проекту у студентів напряму підготовки «Менеджмент».

Дисципліна є невід'ємною складовою багатьох дисциплін. Дисципліна «Аналіз інвестиційних проектів» логічно пов'язана з вивченням таких курсів, як «Фінанси», «Економіка підприємств», «Фінанси підприємств», «Мікроекономіка», «Гроші та кредит», «Облік і аудит», «Інвестування», «Інвестиційне кредитування».

Метою проведення занять з дисципліни «Аналіз інвестиційних проектів» є надання студентам можливості для вивчення теоретичнометодологічних і практичних питань аналізу інвестиційних проектів та навчити студентів працювати з інвестиційним проектом як основною формою планування і обґрунтування інвестицій.

В процесі вивчення дисципліни «Аналіз інвестиційних проектів» студент повинен:

#### **знати:**

- зміст та особливості здійснення інвестиційної діяльності;

- основні методи аналізу інвестиційних проектів;

- види та складові елементи інвестиційних проектів;

- напрямки та методи підприємства, підвищення ефективності інвестиційного проектування.

#### **вміти:**

- оволодіти методами та прийомами моделювання інвестиційної діяльності;

- вивчити порядок організації і здійснення інвестиційного процесу на підприємстві;

- аналізувати особливості здійснення капіталовкладень, їх мотивацію, форми відтворення, об'єкти тощо;

- навчитись аналізувати зовнішні умови реалізації проекту;

- вивчити кількісні та якісні критерії, що застосовуються при здійсненні фінансово-економічного оцінювання інвестиційних проектів;

- засвоїти методи оцінювання фінансової спроможності, ефективності проектів, інвестиційних ризиків проекту та набути навичок їх застосування;

- набути навичок, необхідних для визначення якості інструментів фінансового інвестування;

- ознайомитися з організацією управління проектом тощо.

# **1 ЗАГАЛЬНІ ВИМОГИ ДО ВИКОНАННЯ КОНТРОЛЬНОЇ РОБОТИ**

Виконання контрольної роботи з дисципліни «Аналіз інвестиційних проектів» передбачає відповідь студентом на два теоретичні питання та вирішення трьох практичних завдань.

Виконання контрольної роботи здійснюється на основі індивідуального завдання, отриманого студентом. Тематика контрольних робіт затверджується на початку навчального року на кафедрі «Фінанси та кредит» і щорічно оновлюється.

Контрольна робота має бути зареєстрована до початку заліковоекзаменаційної сесії у деканаті та на кафедрі.

Контрольна робота оформляється в учнівському зошиті на 12–18 сторінок розбірливим почерком або друкується за допомогою комп'ютерних засобів. У друкованому варіанті текст розташовується на одній стороні стандартного аркуша формату А4 (210 420 мм), інтервал – 1,5 шрифтом Times New Roman № 14. У випадку виконання контрольної роботи на аркуші формату А4 контрольна робота повинна бути скріплена належним чином (за допомогою степлера, а не скріпок).

Структура контрольної роботи:

- 1. Індивідуальне завдання.
- 2. Розкриття змісту отриманого завдання.
- 3. Список використаних літературних джерел.

Зміст контрольної роботи повинен відповідати виданому індивідуальному завданню. При виконанні роботи студент має дати повну та чітку відповідь на всі поставлені запитання. Загальний обсяг відповіді на кожне теоретичне питання повинен бути 7–10 сторінок.

При виконанні практичних завдань обов'язковим є наведення основних формул, які використані для розв'язання задачі, пояснення умовних позначень у формулах, відображення розрахунків за даними формулами із використанням числових даних із умови завдання, відображення кінцевого результату.

Для того, щоб повністю висвітлити поставлені запитання, перед написанням контрольної роботи студент має опрацювати рекомендовану літературу із дисципліни «Аналіз інвестиційних проектів». В процесі опрацювання літератури студентом узагальнюється та систематизується теоретична інформація з дисципліни та формується зміст роботи, який може мати розгорнений вигляд.

Лише після вивчення та систематизації необхідної інформації студент приступає до написання роботи.

Контрольна робота, яка оформлена належним чином, містить ґрунтовні та повні відповіді на теоретичні запитання, правильно виконані практичні завдання та вчасно зареєстрована в деканаті та на кафедрі, оцінюється

поміткою «зараховано» і дає право на здачу заліку. У випадку невчасної здачі контрольної роботи, при неповному висвітленні теоретичних питань, неправильному розв'язанні практичних завдань, значній кількості граматичних помилок контрольна робота вважається як така, що «не зарахована», та повертається студенту на доопрацювання. У разі відсутності контрольної роботи або без її зарахування студент не допускається до складання заліку із дисципліни.

Захист контрольної роботи здійснюється відповідно до запланованих навчальною частиною консультацій із дисципліни «Аналіз інвестиційних проектів».

# **2 ІНДИВІДУАЛЬНЕ ЗАВДАННЯ НА КОНТРОЛЬНУ РОБОТУ З ДИСЦИПЛІНИ «АНАЛІЗ ІНВЕСТИЦІЙНИХ ПРОЕКТІВ»**

Індивідуальне завдання студенту на контрольну роботу визначається відповідно до порядкового номера студента за списком. Згідно із порядковим номером, студент визначає номери варіантів теоретичних та практичних завдань згідно з таблицею 1.

| Номер          |                         |                                                        | Варіант завдання |                |                |
|----------------|-------------------------|--------------------------------------------------------|------------------|----------------|----------------|
| студента за    |                         | Теоретичне  Теоретичне  Задача 1   Задача 2   Задача 3 |                  |                |                |
| списком        | запитання 1 запитання 2 |                                                        |                  |                |                |
|                | 1                       | 50                                                     | 1                | 1              | 1              |
| $\overline{2}$ | $\overline{2}$          | 49                                                     | $\overline{2}$   | $\overline{2}$ | $\overline{2}$ |
| 3              | 3                       | 48                                                     | 3                | 3              | 3              |
| $\overline{4}$ | $\overline{4}$          | 47                                                     | $\overline{4}$   | $\overline{4}$ | $\overline{4}$ |
| 5              | 5                       | 46                                                     | 5                | 5              | 5              |
| 6              | 6                       | 45                                                     | 6                | 6              | 6              |
| $\overline{7}$ | $\overline{7}$          | 44                                                     | $\overline{7}$   | $\overline{7}$ | $\overline{7}$ |
| 8              | 8                       | 43                                                     | 8                | 8              | 8              |
| 9              | 9                       | 42                                                     | 9                | 9              | 9              |
| 10             | 10                      | 41                                                     | 10               | 10             | 10             |
| 11             | 11                      | 40                                                     | 11               | 11             | 11             |
| 12             | 12                      | 39                                                     | 12               | 12             | 12             |
| 13             | 13                      | 38                                                     | 13               | 13             | 13             |
| 14             | 14                      | 37                                                     | 14               | 14             | 14             |
| 15             | 15                      | 36                                                     | 15               | 15             | 15             |
| 16             | 16                      | 35                                                     | 16               | 16             | 16             |
| 17             | 17                      | 34                                                     | 17               | 17             | 17             |
| 18             | 18                      | 33                                                     | 18               | 18             | 18             |

Таблиця 1 - *Індивідуальні завдання на контрольну роботу*

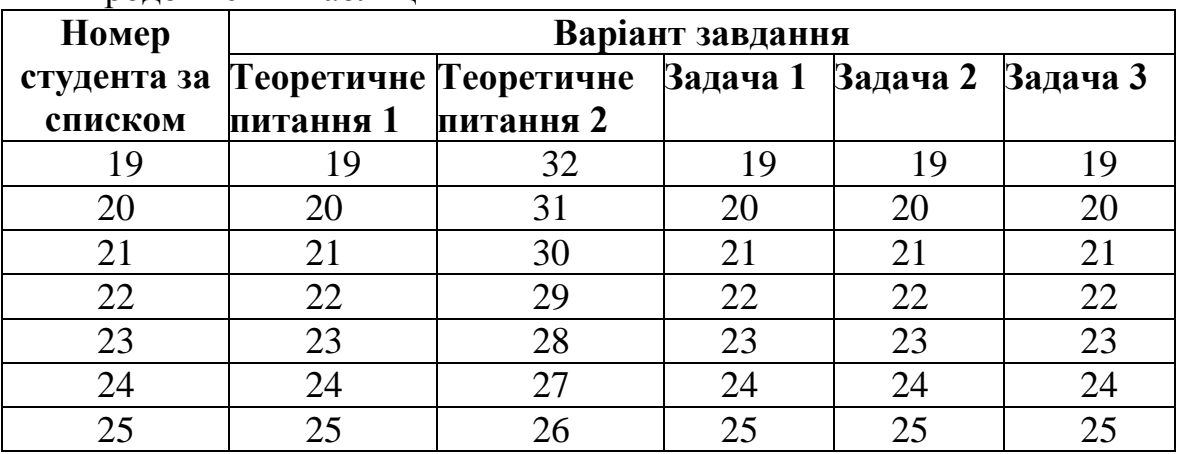

Продовження таблиці 1

# **ТЕОРЕТИЧНІ ЗАПИТАННЯ НА КОНТРОЛЬНУ РОБОТУ**

1. Мета і завдання аналізу інвестиційного проекту.

- 2. Інвестиційний проект і його складові, види проектів.
- 3. Типові заходи зниження інвестиційного ризику за проектом.
- 4. Експертиза інвестиційного проекту.

5. Оцінювання ліквідності проекту та аналіз інвестиційного ризику за проектом.

- 6. Інституціональний аналіз проекту.
- 7. Управління інвестиційним проектом.
- 8. Аналіз технічної бази проекту (обладнання та технологія).
- 9. Методика дисконтування в проектному аналізі.
- 10. Оцінювання технічних і технологічних рішень проекту.
- 11. Економічна сутність інвестицій.
- 12. Показники ефективності інвестицій.

13. Загальна класифікація ризиків за суб'єктами, типом інвестицій, ступенем збитків, сферами прояву, джерелами виникнення.

14. Стадії розвитку стратегії підприємства – формування стратегії, реалізація, контроль.

15. Класифікація інвестиційних проектів та їх сутність.

16. Аналіз інвестиційної привабливості галузі, регіону, сфери діяльності.

17. Методи кількісного оцінювання інвестиційного ризику за проектом.

18. Класифікація інвестицій та їх форми.

19. Сучасні проблеми інвестування в Україні.

20. Типові заходи зниження інвестиційного ризику за проектом.

21. Аналіз інвестиційної привабливості галузі, регіону, сфери діяльності.

22. Аналіз комерційної реальності проекту.

23. Визначення інвестиційного проекту. Місце і роль інвестиційного проекту в розвитку ринкової економіки.

24. Оцінювання фінансової спроможності проекту.

25. Зміст, мета та завдання інвестиційної діяльності.

26. Методи оцінювання інвестиційної вартості об'єкта.

27. Проектний цикл, порядок розробки інвестиційного проекту.

28. Аналіз узгодженості фінансових потоків за проектом. Форми фінансування інвестиційних проектів.

29. Аналіз ефективності інвестиційного об'єкта.

30. Критерії відбору інвестиційних проектів.

31. Планування прибутку в інвестиційному проекті.

32. Аналіз соціальних аспектів проекту.

33. Порядок проведення експертизи проекту.

34. Аналіз зовнішніх умов реалізації проекту.

35. Функції та методи управління інвестиційними проектами.

36. Послідовність розробки інвестиційного бізнес-плану.

37. Вартість грошей в часі. Фактори, які визначають вартість грошей в часі.

38. Метод аналізу сценаріїв. Базовий сценарій, оптимістичний і песимістичний сценарії.

39. Виробничий план проекту.

40. Джерела фінансування інвестиційного проекту.

41. Аналіз комерційної реальності проекту.

42. Аналіз збалансованості фінансових потоків за проектом.

43. Фінансовий план інвестиційного проекту.

44. Планування прибутку в інвестиційному проекті.

45. Інвестиційна діяльність в умовах діючого виробництва.

46. Розробка інвестиційного проекту. Його складові.

47. Базові принципи й основні показники оцінювання ефективності реальних інвестиційних проектів.

48. Поняття й особливості ризику інвестиційного проектування. Способи вимірювання ризику.

49. Методи кількісного оцінювання інвестиційного ризику за проектом.

50. Аналіз ефективності інвестиційного проекту.

#### **3 ПРАКТИЧНІ ЗАВДАННЯ ДЛЯ КОНТРОЛЬНОЇ РОБОТИ**

**Задача 1.** Підприємство планує інвестувати вільні кошти в розмірі А тис. грн на Б років. За першим варіантом планується нарахування В складних відсотків за ставкою Г%, за другим - нарахування Д простих відсотків за ставкою Е%, за третім - нарахування Ж складних відсотків за ставкою З%. Визначте найбільш ефективний варіант розміщення коштів

на депозитний рахунок банку з декількох альтернативних, використовуючи дані таблиці 2.

| Варіант        |        |                |                     |             | Показники |         |                     |               |
|----------------|--------|----------------|---------------------|-------------|-----------|---------|---------------------|---------------|
|                | А,тис. | Б,             | $\bf{B}$            | $\Gamma$ ,% | Д         | $E, \%$ | Ж                   | 3,            |
|                | грн    | років          |                     |             |           |         |                     | $\frac{0}{0}$ |
| $\mathbf{1}$   | 100    | $\overline{2}$ | Щомісячне           | 15          | Щорічне   | 20      | Щоквартальне        | 16            |
| $\overline{2}$ | 200    | 3              | Щорічне             | 20          | Щорічне   | 21      | Щомісячне           | 17            |
| $\overline{3}$ | 320    | $\overline{4}$ | Щоквартальне        | 13          | Щорічне   | 23      | Раз в 6 місяців     | $18\,$        |
| $\overline{4}$ | 350    | 5              | Щоквартальне        | 22          | Щорічне   | 25      | Раз в 2<br>квартали | 25            |
| 5              | 400    | 6              | Щомісячне           | 21          | Щорічне   | $30\,$  | Щоквартальне        | 32            |
| 6              | 450    | $\overline{7}$ | Раз в 6<br>місяців  | 25          | Щорічне   | 35      | Шоквартальне        | 34            |
| $\overline{7}$ | 460    | $\overline{2}$ | Раз в 2<br>квартали | 30          | Щорічне   | 33      | Щоквартальне        | 28            |
| 8              | 480    | 5              | Щомісячне           | 11          | Щорічне   | 15      | Раз в 2<br>квартали | 20            |
| 9              | 500    | $\overline{7}$ | Щомісячне           | 15          | Щорічне   | 16      | Щоквартальне        | 13            |
| 10             | 560    | 9              | Шорічне             | 16          | Щорічне   | 18      | Раз в 6 місяців     | 15            |
| 11             | 580    | $\overline{5}$ | Щоквартальне        | 10          | Щорічне   | 17      | Раз в 2<br>квартали | 14            |
| 12             | 600    | 8              | Щоквартальне        | 16          | Шорічне   | 16      | Щомісячне           | 15            |
| 13             | 620    | $\overline{7}$ | Щомісячне           | 18          | Шорічне   | 18      | Раз в 6 місяців     | $20\,$        |
| 14             | 630    | 5              | Раз в 6             | 20          | Щорічне   | 25      | Раз в 2             | 23            |
|                |        |                | місяців             |             |           |         | квартали            |               |
| 15             | 650    | 6              | Раз в 2<br>квартали | 25          | Шорічне   | 31      | Щорічне             | 26            |
| 16             | 700    | $\overline{4}$ | Щомісячне           | 16          | Шорічне   | 33      | Раз в 6 місяців     | 25            |
| 17             | 720    | $\overline{2}$ | Щомісячне           | 22          | Щорічне   | 23      | Щорічне             | 30            |
| 18             | 750    | 3              | Шорічне             | 25          | Щорічне   | 28      | Шоквартальне        | 30            |
| 19             | 800    | 8              | Щоквартальне        | 30          | Щорічне   | 36      | Щомісячне           | 40            |
| 20             | 150    | 10             | Щоквартальне        | 12          | Щорічне   | 16      | Раз в 6 місяців     | 20            |
| 21             | 120    | 9              | Щомісячне           | 16          | Щорічне   | 20      | Щоквартальне        | $25\,$        |
| 22             | 250    | $\overline{5}$ | Раз в 6<br>місяців  | 18          | Щорічне   | 21      | Шомісячне           | 25            |
| 23             | 210    | $\overline{2}$ | Раз в 2<br>квартали | 33          | Шорічне   | 40      | Щомісячне           | 30            |
| 24             | 260    | $\overline{3}$ | Щомісячне           | 32          | Щорічне   | 42      | Щорічне             | 45            |
| 25             | 310    | $\overline{4}$ | Шомісячне           | 34          | Щорічне   | 36      | Раз в 2<br>квартали | 40            |

Таблиця 2 - *Вихідні дані*

**Задача 2.** Підприємство планує встановити нову технологічну лінію з випуску промислової продукції. Визначити доцільність проекту за показниками: чистий приведений дохід, строк окупності, внутрішня норма дохідності, індекс рентабельності. Вихідні дані для розрахунку наведені в таблиці 3.

9

# **Таблиця 3 -** *Вихідні дані*

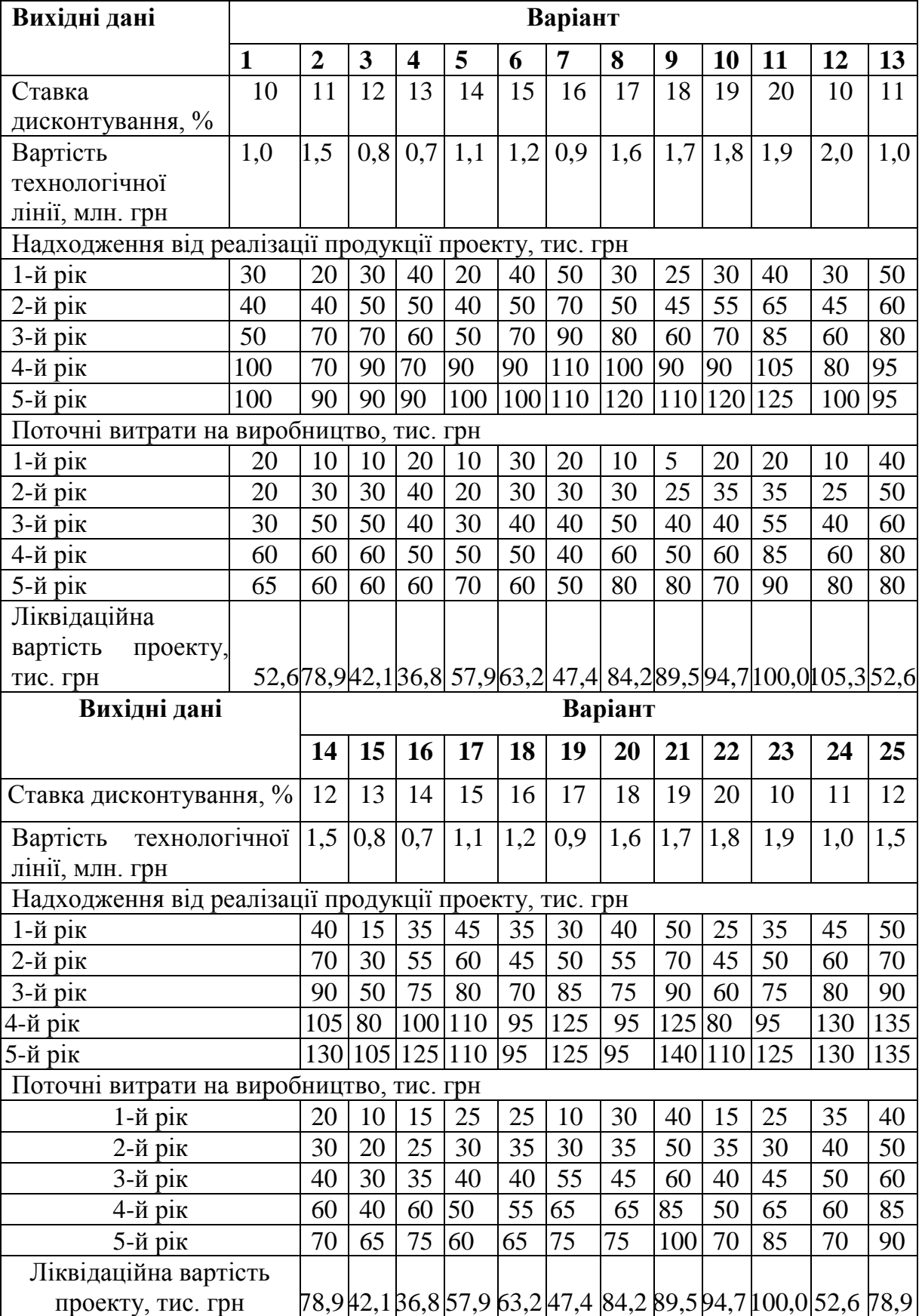

**Задача 3.** Використовуючи вихідні дані, наведені в таблиці 4, вибрати проект з найменшим рівнем ризику, якщо запропоновано п'ять прогнозованих розрахунків щодо приведеного прибутку від проектів.

| Варіант        | Проект                            |              | Приведений прибуток від проекту за роками, |          |                         |      |
|----------------|-----------------------------------|--------------|--------------------------------------------|----------|-------------------------|------|
|                |                                   |              |                                            | тис. грн |                         |      |
|                |                                   | $\mathbf{1}$ | $\overline{2}$                             | 3        | $\overline{\mathbf{4}}$ | 5    |
| $\mathbf{1}$   | A                                 | 100          | 120                                        | 110      | 90                      | 130  |
|                | $\mathbf{p}$                      | 60           | 37                                         | 43       | 64                      | 55   |
| $\overline{2}$ | $\mathbf{A}$                      | 150          | 180                                        | 160      | 190                     | 200  |
|                | $\mathbf{p}$                      | 27           | 25                                         | 23       | 27                      | 25   |
| 3              | A                                 | 50           | 60                                         | 70       | 80                      | 90   |
|                | $\mathbf{p}$                      | 100          | 90                                         | 50       | 110                     | 120  |
| $\overline{4}$ | $\mathbf{A}$                      | 100          | 120                                        | 130      | 100                     | 110  |
|                | $\bf{P}$                          | 90           | 80                                         | 90       | 80                      | 70   |
| 5              | A                                 | 60           | 40                                         | 70       | 80                      | 100  |
|                | $\mathbf{p}$                      | 80           | 90                                         | 100      | 130                     | 120  |
| 6              | A                                 | 60           | 70                                         | 75       | 75                      | 80   |
|                | $\bf{P}$                          | 80           | 90                                         | 120      | 150                     | 170  |
| $\overline{7}$ | $\mathbf A$                       | 150          | 180                                        | 190      | 250                     | 310  |
|                | $\boldsymbol{P}$                  | 100          | 110                                        | 110      | 120                     | 120  |
| 8              | A                                 | 170          | 150                                        | 140      | 160                     | 150  |
|                | $\boldsymbol{P}$                  | 514          | 502                                        | 480      | 520                     | 540  |
| 9              | $\mathbf{A}$                      | 110          | 120                                        | 97       | 80                      | 75   |
|                | $\boldsymbol{P}$                  | 510          | 480                                        | 463      | 460                     | 455  |
| 10             | A                                 | 50           | 60                                         | 55       | 45                      | 65   |
|                | $\mathbf{P}$                      | 30           | 19                                         | 22       | 32                      | 28   |
| 11             | $\mathbf A$                       | 50           | 60                                         | 53       | 63                      | 67   |
|                | $\mathbf{p}$                      | 9            | 8                                          | 8        | 9                       | 8    |
| 12             | $\boldsymbol{A}$                  | 100          | 120                                        | 140      | 160                     | 180  |
|                | $\bf{P}$                          | 150          | 135                                        | 75       | 165                     | 180  |
| 13             | A                                 | 150          | 180                                        | 195      | 150                     | 165  |
|                | $\mathbf{p}$                      | 180          | 160                                        | 180      | 160                     | 140  |
| 14             | A                                 | 30           | 20                                         | 35       | 40                      | 50   |
|                | $\mathbf{p}$                      | 40           | 45                                         | 50       | 65                      | 60   |
| 15             | A                                 | 20           | 23                                         | 25       | 25                      | 27   |
|                | $\mathbf{p}$                      | 27           | 30                                         | 40       | 50                      | 57   |
| 16             | A                                 | 300          | 360                                        | 380      | 500                     | 620  |
|                | $\mathbf{p}$                      | 150          | 165                                        | 165      | 180                     | 180  |
| 17             | A                                 | 255          | 225                                        | 210      | 240                     | 225  |
|                | $\mathbf{P}% _{t}\left( t\right)$ | 1028         | 1004                                       | 960      | 1040                    | 1080 |

Таблиця 4 - *Вихідні дані*

| Варіант | $-$ - $\mu$ $\sim$ - $\sim$<br>Проект |              | Приведений прибуток від проекту за роками, |          |                         |     |
|---------|---------------------------------------|--------------|--------------------------------------------|----------|-------------------------|-----|
|         |                                       |              |                                            | тис. грн |                         |     |
|         |                                       | $\mathbf{1}$ | $\overline{2}$                             | 3        | $\overline{\mathbf{4}}$ | 5   |
| 18      | A                                     | 85           | 75                                         | 70       | 80                      | 75  |
|         | $\boldsymbol{P}$                      | 257          | 251                                        | 240      | 260                     | 270 |
| 19      | $\overline{A}$                        | 37           | 40                                         | 32       | 27                      | 25  |
|         | Б                                     | 170          | 160                                        | 154      | 153                     | 152 |
| 20      | A                                     | 100          | 120                                        | 110      | 90                      | 130 |
|         | $\boldsymbol{B}$                      | 45           | 29                                         | 33       | 48                      | 42  |
| 21      | A                                     | 75           | 90                                         | 80       | 95                      | 101 |
|         | Б                                     | 18           | 16                                         | 16       | 18                      | 16  |
| 22      | A                                     | 120          | 144                                        | 132      | 108                     | 156 |
|         | Б                                     | 78           | 48                                         | 56       | 83                      | 72  |
| 23      | A                                     | 188          | 225                                        | 200      | 238                     | 250 |
|         | Б                                     | 54           | 50                                         | 46       | 54                      | 50  |
| 24      | A                                     | 75           | 90                                         | 105      | 120                     | 135 |
|         | Б                                     | 185          | 167                                        | 93       | 204                     | 222 |
| 25      | A                                     | 95           | 114                                        | 124      | 95                      | 105 |
|         | Б                                     | 189          | 168                                        | 189      | 168                     | 147 |

Продовження таблиці 4

# **4 МЕТОДИЧНІ ВКАЗІВКИ ДО РОЗВ'ЯЗАННЯ ЗАДАЧІ 1**

Аналіз чинника часу при проведенні фінансових операцій потребує застосування спеціальних методів його оцінювання. Це так звані **метод прирощення** і **метод дисконтування**, які відіграють важливу роль у фінансовому аналізі, оскільки дають змогу зіставити **вартості потоків платежів**.

За допомогою методів прирощення і дисконтування здійснюється приведення грошових сум, що стосуються різних часових періодів, до потрібного моменту часу в теперішньому часі або майбутньому. При цьому як норма приведення використовується відсоткова ставка r.

Метод прирощення дає змогу визначити **майбутню величину (future value — FV) поточної суми (present value — PV)** через деякий проміжок часу, виходячи із заданої відсоткової ставки r

Для ухвалення рішення про вибір найбільш ефективного варіанта розміщення коштів необхідно оцінити майбутню вартість інвестованих коштів.

**Використання простого відсотка** припускає нарощування капіталу тільки із суми початкових інвестицій протягом усього строку вкладення.

Для оцінювання **майбутньої вартості** інвестованих коштів **(FV)** використовується формула:

$$
FV = PV \times (1 + n \times i), \tag{1}
$$

де **PV**— сума коштів, інвестованих у початковий період, грн;

**і** — ставка відсотка або коефіцієнт;

**n** — строк додавання коштів, років.

При використанні **складного відсотка** отриманий дохід періодично додається до суми початкового вкладення/ При цьому для оцінювання **майбутньої вартості** коштів використовується формула:

$$
FV = PV \times (1 + i)^{n}.
$$
 (2)

При цьому частку **(1+i)<sup>n</sup>** називають коефіцієнтом нарощення, який можна також знайти за допомогою фінансової таблиці, наведеної в додатку А.

У разі, якщо передбачається виплата відсотків кілька разів на рік (щодня, щомісяця, поквартально, раз у півріччя), майбутню вартість інвестованих коштів можна визначити за формулою:

$$
FV = PV \times \left(1 + \frac{i}{m}\right)^{m \times n},\tag{3}
$$

де**m** *-* кількість нарахувань за рік, разів.

Найбільш ефективним варіантом вкладення коштів є той, за яким величина майбутньої вартості коштів максимальна.

Визначення **теперішньої вартості** майбутніх надходжень, тобто, дисконтування **при використанні простих відсотків** здійснюється за формулою:

$$
PV = \frac{FV}{(1 + r \times n)},
$$
 (4)

де **FV** — майбутня вартість (величина);

**PV** — поточна вартість;

**n** — число періодів дисконтування;

**r** — процентна ставка.

Визначення **теперішньої вартості** майбутніх надходжень, тобто, дисконтування **при використанні складних відсотків** здійснюється за формулою:

$$
PV = \frac{FV}{(1+r)^n} \tag{5}
$$

Частку  $\frac{1}{(1+r)^n}$ **1**  $+ \mathbf{r})$ називають коефіцієнтом дисконтування, який можна

також знайти за допомогою фінансової таблиці, наведеної в додатку Б.

#### *Приклад*

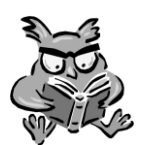

Підприємство вирішило вкласти вільні кошти в розмірі 20 тис. грн строком на 3 роки. Є три альтернативних варіанти вкладень:

1) кошти вносять на депозитний рахунок банку із щорічним нарахуванням складних відсотків за ставкою 21%;

2) щорічне нарахування 25% за простим відсотком;

3) щомісячне нарахування складних відсотків за ставкою 18% річних.

Необхідно, не враховуючи рівень ризику, визначити найкращий варіант вкладення коштів.

#### **Розв'язання**

Розрахуємо майбутню вартість грошових коштів за кожним з варіантів.

Для першого варіанта майбутню вартість грошей розрахуємо, використовуючи формулу (2), оскільки необхідно визначити майбутню вартість грошей за складним відсотком:

 $\text{FV}^{21\%}$ =20000×(1+0,21)<sup>3</sup>=35431,220 (грн).

Для другого варіанта майбутню вартість грошей розрахуємо, використовуючи формулу (1), оскільки необхідно визначити майбутню вартість грошей за простим відсотком:

 $\text{FV}^{25\%}$ =20000×(1+3x0,21)=32600 (грн).

Для третього варіанта майбутню вартість грошей розрахуємо, використовуючи формулу (3), оскільки необхідно визначити майбутню вартість грошей за складним відсотком, який нараховується декілька разів на рік:

**FV**  $18\% = 20000 \times (1+0,21/12)^{3 \times 12} = 37348,145$  (грн).

**Висновок**: Отже, для підприємства найвигіднішим є третій варіант вкладення коштів, за якого передбачається щомісячне нарахування складних відсотків за ставкою 18% річних.

#### **5 МЕТОДИЧНІ ВКАЗІВКИ ДО РОЗВ'ЯЗАННЯ ЗАДАЧІ 2**

**Чистий приведений дохід** — це абсолютна сума ефекту від здійснення інвестицій, що визначається за формулою:

$$
NPV = \Gamma \Pi \Gamma - \text{IB},\tag{6}
$$

де **ГП<sup>Т</sup>** — сума грошового потоку, приведена до теперішньої вартості, за весь період експлуатації інвестиційного проекту;

**ІВ** — сума інвестиційних коштів, спрямованих на реалізацію інвестиційного проекту.

Приведення грошового потоку до його теперішньої вартості здійснюють методом дисконтування, використовуючи складні проценти. Теперішню вартість грошового потоку за наведеною методикою можна розрахувати за формулою:

$$
\Gamma\Pi_{\mathrm{r}} = \sum_{i=1}^{\mathrm{n}} \frac{\mathbf{4} \Gamma \Pi \mathbf{M}}{(1+\mathbf{r})^{\mathrm{n}}},\tag{7}
$$

де **n** – кількість років тривалості проекту;

**ЧГПм** – майбутня вартість чистого грошового потоку, визначена як різниця між доходами, отриманими в n-му періоді та відповідними витратами;

**r** — відсоткова ставка, виражена десятковим дробом.

З урахуванням формули (7) формула (6) набуде вигляду:

$$
\mathbf{NPV} = \sum_{i=1}^{n} \frac{\mathbf{V} \boldsymbol{\Gamma} \boldsymbol{\Pi} \mathbf{M}}{(1+\mathbf{r})^n} - \mathbf{I} \mathbf{B}.
$$
 (8)

У випадку, якщо чистий приведений дохід має значення більше нуля, тобто додатне (очікувані надходження перевищать суму інвестиційних витрат), то такий проект є доцільним до реалізації.

#### *Приклад*

Відомо, що проектом передбачено придбання нової технологічної лінії, початкові інвестиції в базовому періоді становлять 10 млн. грн Передбачаються надходження протягом трьох

років: 500 тис. грн, 500 тис. грн і 700 тис. грн та відповідно витрати: 50 тис. грн, 100 тис. грн та 200 тис. грн. Ставка дисконту становить 10%.

#### *Розв'язання*

Розрахуємо чисту приведену вартість проекту, використовуючи формулу (8):

$$
NPV = \frac{500000 - 50000}{(1 + 0.1)^{1}} + \frac{500000 - 100000}{(1 + 0.1)^{2}} + \frac{700000 - 200000}{(1 + 0.1)^{3}} - 10000000 =
$$
  
= 
$$
\frac{450000}{1,1} + \frac{400000}{1,21} + \frac{500000}{1,33} - 1000000 = 115609,3 \text{ (rph)}.
$$

**Висновок**: оскільки величина чистого приведеного доходу перевищує нуль, то такий проект доцільний для реалізації.

Метод розрахунку **індекса рентабельності** також полягає у порівнянні майбутніх грошових потоків і початкової суми внесених інвестицій, але через співвідношення:

$$
PI = \sum_{i=1}^{n} \frac{4\prod_{i=1}^{n} (1+r)^{i}}{(1+r)^{i}} : IB.
$$
 (9)

Цей відносний показник характеризує рівень доходів на одиницю витрат, тобто ефективність вкладень. Індекс рентабельності повинен бути більший за 1.

#### *Приклад*

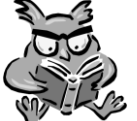

За формулою (9) розрахуємо доцільність придбання технологічної лінії за наведеними вище даними:

$$
PI = \frac{500000 - 50000}{(1 + 0.1)^{1}} + \frac{500000 - 100000}{(1 + 0.1)^{2}} + \frac{700000 - 200000}{(1 + 0.1)^{3}}:10000000 =
$$
  
= 
$$
\frac{450000}{1,1} + \frac{400000}{1,21} + \frac{500000}{1,33} :1000000 = 1,116 \text{ (rph)}.
$$

**Висновок:** Оскільки індекс рентабельності є більшим за одиницю, то інвестиційний проект доцільно реалізовувати.

**Період окупності** є проміжком часу, необхідного для того, щоб відшкодувати початкові інвестиції. Проте метод періоду окупності є

недостатнім з огляду на те, що він включає завдання суб'єктивного встановлення терміну періоду окупності, не дає інформації стосовно того, чи створює цей проект багатство, а також може ігнорувати значні виплати поза межею (у часі) точки окупності. Хоча на практиці значення показника періоду окупності дає змогу керівнику оцінити, протягом якого часу кошти знаходяться у зоні ризику.

**Дисконтований період окупності** різниться від періоду окупності тільки тим, що він розраховується після дисконтування грошових потоків. Таким чином, він завжди буде довшим ніж період окупності, який ігнорує дисконтування. Так само як і період окупності, дисконтований період окупності позначений таким недоліком, як неможливість точно визначити прийнятне значення періоду окупності. Дисконтований період окупності не показує, чи дійсно інвестиція приносить гроші, задовольняючи потреби споживача на конкурентних ринках.

Дисконтований період окупності визначається за формулою:

$$
PP = (n-1) + \frac{\sum_{t=1}^{n} IBt - \sum_{t=1}^{n-1} VITH\pi t}{4\Gamma H\pi_{n}},
$$
\n(10)

де **n** – кількість років, що спостерігаються;

**ІВt** – сума інвестиційних витрат за кожен період t протягом n років;

**ІВt** – сума дисконтованих чистих грошових надходжень за кожен період t протягом n років

#### *Приклад*

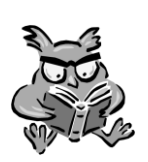

Визначимо період окупності технологічної лінії (початкові умови ті ж) використовуючи формулу (10):

$$
PP = (3-1) + \left(\frac{1000000 - \left(\frac{450000}{(1+0,1)} + \frac{400000}{(1+0,1)^2}\right)}{\left(\frac{500000}{(1+0,1)^3}\right)}\right) = 2 + \left(\frac{1000000 - \left(\frac{450000}{1,1} + \frac{400000}{1,21}\right)}{\left(\frac{500000}{1,33}\right)}\right) = 2 + 0,69 = 2,69(pp.)
$$

**Висновок**: проект є доцільним для реалізації, оскільки період окупності технологічної лінії складає 2,69 року.

Дуже важливим показником ефективності інвестицій, який дозволяє інвестору оцінити доцільність вкладення коштів, є внутрішня норма прибутковості.

**Внутрішня норма прибутковості** – норма прибутку (ставка дисконтування), при якій чиста поточна вартість інвестиції дорівнює нулю, або така ставка дисконту, при якій дисконтовані доходи від проекту рівні інвестиційним витратам.

Внутрішня норма прибутковості визначає максимально прийнятну ставку дисконту, за якої можна інвестувати кошти без будь-яких втрат для власника. Її значення знаходять з формули:

$$
\sum_{t=0}^{n} \frac{CF_{t} - I_{t}}{(1 + IRR)^{t}} = 0.
$$
\n(11)

де **СF<sup>t</sup> -** надходження коштів у період *t;*

 $I_t$  – інвестиції у період  $t$ ;

*n* – кількість періодів;

Проводять розрахунки за даною формулою, визначивши ставку, за якої значення даної формули змінюватиметься з мінуса на плюс.

Інвестор повинен порівняти значення внутрішньої норми прибутковості з ціною залучених фінансових ресурсів:

$$
IRR = r_1 + [NPV_1 / (NPV_1 - (-NPV_2)] \times (r_2 - r_1), \tag{12}
$$

де **IRR** — внутрішня норма прибутковості;

**r<sup>1</sup>** — значення ставки дисконту, якому відповідає позитивне значення  $NPV_1$ ;

**r<sup>2</sup>** — значення ставки дисконту, якому відповідає від'ємне значення  $NPV<sub>2</sub>$ .

Під час аналізу вибирають два значення ставки дисконту **r2> r<sup>1</sup>** таким чином, щоб в інтервалі  $(r_1, r_2)$  функція NPV =  $f(r)$  набувала значень:

 $NPV_1 > 0$ ;  $NPV_2 < 0$ .

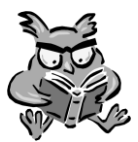

# *Приклад*

Визначте внутрішню норму прибутковості проекту і порівняйте з очікуваною інвестором дохідністю інвестицій на рівні 30 %. Зробіть висновок щодо доцільності реалізації проекту.

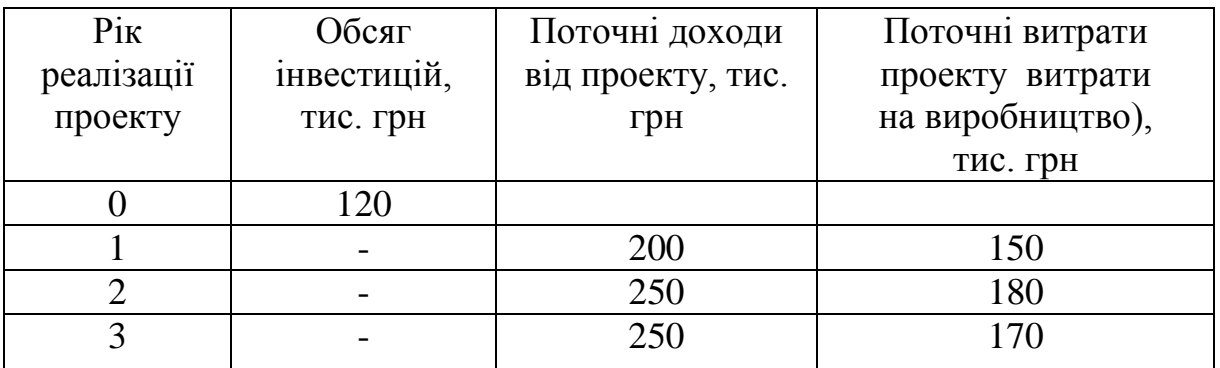

#### *Розв'язання*

Оберемо два значення ставки дисконту в межах 30%. Припустимо, що  $r_1 = 0.25$  (25%), а  $r_2 = 0.35$  (35%). Проведемо розрахунок значень  $NPV_1$  і  $NPV_2$  в таблиці.

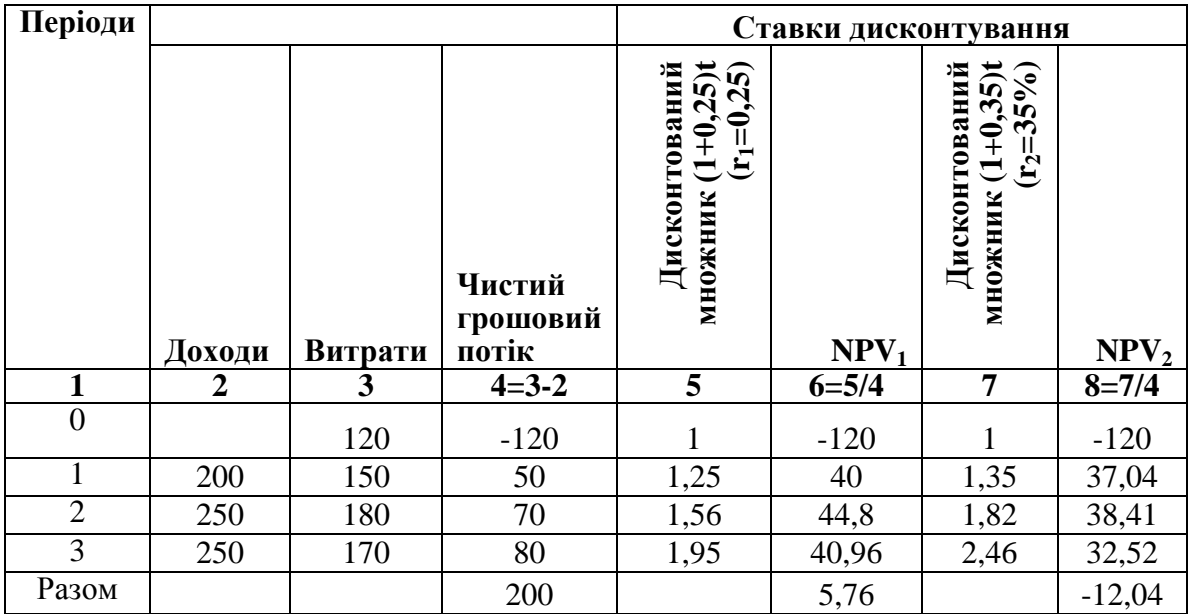

За формулою (12) визначимо внутрішню норму прибутковості проекту:

 $IRR = 0,25 + [5,76/(5,76 - (-(-12,04))] \times (0,35 - 0,25) = 0,158.$  $IRR = 15.8\%$ .

**Відповідь:** інвестиція може забезпечити необхідний рівень дохідності 30 %; максимально припустимий рівень витрат на обслуговування капіталу – 15,8 %. Оскільки внутрішня норма прибутковості перевищує очікувану інвестором дохідність інвестицій, то такий проект є доцільним до реалізації.

#### **6 МЕТОДИЧНІ ВКАЗІВКИ ДО РОЗВ'ЯЗАННЯ ЗАДАЧІ 3**

Віддача від вкладеного капіталу повинна пропорційно відповідати ризикованості вкладу. Метод середньоквадратичного відхилення дозволяє розрахувати рівень відхилення доходів від сподіваної величини і, відповідно, їх ризикованість.

Ризик за проектом можна оцінити, підрахувавши мінливість за доходами реального інвестиційного проекту:

$$
\sigma = \sqrt{\sum_{t=1}^{N} \frac{(D - \overline{D})^2}{N}},
$$
\n(13)

де **D** – отриманий дохід;

**D** - середній (очікуваний) дохід, який визначається за формулою:

$$
\overline{\mathbf{D}} = \frac{\sum_{t=1}^{n} \mathbf{D} \mathbf{i}}{\mathbf{N}},
$$
\n(14)

**N** – кількість спостережень;

**t** – кількість періодів.

Для порівняння різних проектів використовують **коефіцієнт варіації**, який визначає частку відхилення показника від його середнього значення:

$$
\mathbf{v} = \frac{\boldsymbol{\sigma}}{\mathbf{D}}.
$$
 (15)

Чим нижчий отриманий коефіцієнт, тим сприятливіше співвідношення ризику та доходу має інвестиційний проект.

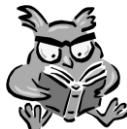

#### *Приклад*

Виберіть менш ризикований проект, якщо проведені розрахунки дали три вірогідних варіанти сумарного приведеного прибутку за проектами.

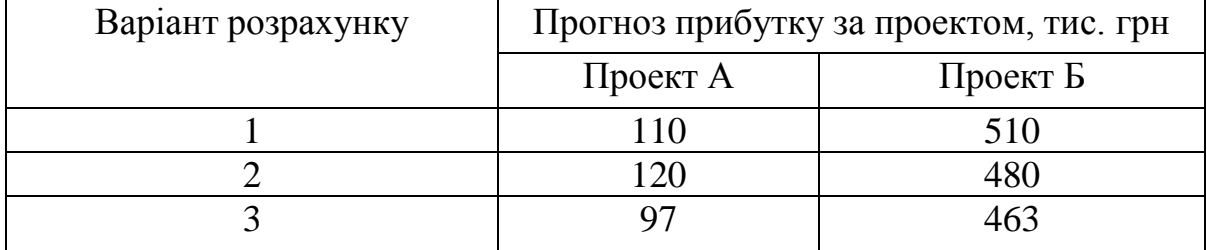

# *Розв'язання*

Визначимо середнє очікуване значення прибутку за проектами за формулою (14):

The system of the system is given by:

\n
$$
\overline{D} = \frac{110 + 120 + 97}{3} = 109 \text{(mc. rph)};
$$
\n
$$
\overline{D} = \frac{510 + 480 + 463}{3} = 484,33 \text{(mc. rph)}.
$$

Розрахуємо середнє квадратичне відхилення за проектами за формулою (13):

import A: 
$$
\sigma = \sqrt{\frac{(110 - 109)^2}{3} + \frac{(120 - 109)^2}{3} + \frac{(97 - 109)^2}{3}} = 9,42;
$$

\nimport B: 
$$
\sigma = \sqrt{\frac{(510 - 484,33)^2}{3} + \frac{(480 - 484,33)^2}{3} + \frac{(463 - 484,33)^2}{3}} = 19,43.
$$

За формулою (15) визначимо коефіцієнт варіації за проектами:

A: 
$$
\mathbf{v} = \frac{9,42}{109} = 0,09;
$$
  
\nE:  $\mathbf{v} = \frac{19,43}{484,33} = 0,04.$ 

Відповідь: обидва проекти мають низький рівень ризику. Разом з тим, проект Б є менш ризиковим і є доцільнішим для реалізації.

# **ЗАПИТАННЯ НА ЗАЛІК З ДИСЦИПЛІНИ «АНАЛІЗ ІНВЕСТИЦІЙНИХ ПРОЕКТІВ»**

1. Форми інвестування.

2. Зміст, мета та завдання інвестиційної діяльності.

3. Визначення інвестиційного проекту. Місце і роль інвестиційного проекту в розвитку ринкової економіки.

4. Класифікація інвестиційних проектів, вимоги до них.

5. Зміст та етапи проектного аналізу.

- 6. Розробка інвестиційного проекту. Його складові.
- 7. Інституціональний аналіз проекту.

8. Аналіз комерційної реальності проекту.

9. Аналіз соціальних аспектів проекту.

10. Виробничий план проекту.

11. Оцінювання фінансової спроможності проекту.

12. Експертиза проекту.

13. Комплексний характер оцінювання проекту й прийняття рішень. Імовірнісний характер оцінювання проекту.

14. Принципи прийняття рішень. Категорії прийняття рішень: дохідність, рівень ризику, відповідність фінансовим ресурсам інвестора, період реалізації проекту.

15. Прийняття рішень в умовах інфляції.

16. Методика побудови узагальнювального оцінювання проекту за комплексом окремих оцінок різних аспектів проекту.

17. Урахування зовнішніх умов реалізації проекту.

18. Оцінювання відповідності проекту стратегії розвитку базового підприємства.

19. Рекомендації щодо доробки проекту.

20. Методи і принципи проектного аналізу.

21. Дисконтування в проектному аналізі. Метод розрахунку дисконтованої вартості із застосуванням коефіцієнтів дисконтування.

22. Базові принципи й основні показники оцінювання ефективності реальних інвестиційних проектів.

23. Порівняння ефективності альтернативних інвестиційних проектів.

24. Метод розрахунку чистої дисконтованої вартості.

25. Метод розрахунку внутрішньої норми окупності інвестицій.

26. Метод повних відрахувань.

27. Поняття й особливості ризику інвестиційного проектування.

- 28. Статистичний спосіб вимірювання ризику.
- 29. Експертний метод оцінювання ризику.
- 30. Метод розрахунку часу окупності інвестицій.
- 31. Метод розрахунку поточної вартості.

32. Метод розрахунку середнього прибутку.

33. Визначення рентабельності інвестицій із внутрішніх і зовнішніх джерел.

34. Мета, види і напрямки моніторингу.

35. Участь інвестора в пусконалагоджувальних роботах.

36. Приймання інвестором виконаних робіт, етапів та готових об'єктів.

37. Моніторинг оновлення виробництва.

38. Інвестиційна діяльність в умовах діючого виробництва.

# **7 ТЕСТИ ДЛЯ САМОСТІЙНОГО КОНТРОЛЮ ЗНАНЬ**

# **1. Заповніть пропущені слова.**

#### **Вкладення капіталу в різні фінансові інструменти з метою отримання прибутку – це \_\_\_\_\_\_\_\_\_\_\_\_:**

- 1) реальні інвестиції;
- 2) фінансові інвестиції;
- 3) виробничі інвестиції;
- 4) фінансова діяльність.

# **2. Заповніть пропущені слова.**

**\_\_\_\_\_\_\_\_\_\_\_\_\_ — інвестиційна операція, пов'язана із будівництвом нового об'єкта із закінченим технологічним циклом за індивідуально розробленим або типовим проектом на спеціально відведених територіях:**

1) реконструкція;

2) нове будівництво;

3) придбання цілісних майнових комплексів;

4) модернізація.

# **3. Інвестиційний ринок:**

1) ринок об'єктів реального інвестування;

2) ринок інструментів фінансового інвестування;

3) ринок як об'єктів реального інвестування, так і інструментів фінансового інвестування;

4) всі відповіді неправильні.

# **4. Яка із зазначених форм інвестування не відноситься до виробничих інвестипій:**

1) інвестування приросту запасів матеріальних оборотних активів;

2) придбання цілісних майнових комплексів;

3) інноваційне інвестування в нематеріальні активи;

4) вкладення капіталу в статутні фонди спільних підприємств.

# **5. Фінансові інвестиції – це:**

1) вкладення, здійснювані з метою впровадження нововведень у виробництво;

2) вкладення капіталу в усіх його формах в об'єкти підприємницького та іншого видів діяльності, в результаті якої утворюється прибуток або досягається соціальний ефект;

3) вкладення капіталу у відтворення основних фондів, в інноваційні нематеріальні активи, у приріст запасів товарно-матеріальних цінностей та інші об'єкти інвестування, пов'язані зі здійсненням операційної діяльності підприємства;

4) вкладення капіталу в акції, облігації та інші фінансові інструменти.

**6. Інвестиційний проект доцільно приймати до впровадження за значення індексу рентабельності:**

- 1) більше нуля;
- 2) більше одиниці;
- 3) менше одиниці;
- 4) більше двох.

# **7. Визначте правильне закінчення наведеного нижче твердження. Чим вищий ризик очікуваних грошових потоків, тим \_\_\_\_\_\_\_\_:**

1) нищу ставку дисконтування необхідно використати.

- 2) вищою буде їх теперішня вартість.
- 3) нижчою буде їх теперішня вартість.
- 4) нижчою буде прибутковість інвестиційного проекту.

**8. Який з наведених нижче показників оцінювання не враховує фактор часу?**

1) період окупності;

# 2) коефіцієнт ефективності;

- 3) чистий приведений дохід;
- 4) внутрішня норма дохідності.

# **9. Методологія проектного аналізу ґрунтується на додержанні таких принципів:**

1) невизначеність, генерування грошових потоків, прирісна природа вигід і порівняння ситуації «з проектом» і «без проекту»;

2) альтернативність, обумовленість, маржинальність, порівняння ситуації «з проектом» і «без проекту»;

3) обумовленість, відповідальність і маржинальність;

4) безперервність, прямоточність, пропорційність і ритмічність.

# **10. Визначте, яке з наведених нижче тверджень є хибним. Постаудит \_\_\_\_\_\_\_:**

1) показує якість існуючих інвестиційних рішень;

2) показує якість майбутніх інвестиційних рішень;

3) виявляє підстави для ініціювання діяльності з внесення коректив у вже існуючі проекти;

4) виявляє підстави для внесення коректив у вже реалізовані проекти.

# **11. Ризик інвестиційного проекту — це:**

- 1) ймовірність того, що проект буде реалізовано;
- 2) очікуване значення проекту;

3) міра невизначеності одержання очікуваного рівня дохідності при реалізації даного проекту;

4) рівень ліквідності надходжень від проекту.

# **12. Для кількісного оцінювання ризику використовується показник:**

1) строк окупності;

2) коефіцієнт трансформації;

3) точка беззбитковості;

4) середньоквадратичне відхилення.

# **13. За масштабністю проекти поділяють на:**

1) дрібномасштабні, середньомасштабні, великомасштабні;

- 2) малі, середні, великі;
- 3)залежні, незалежні, взаємовиключні;
- 4) промислові, соціальні, економічні.

# **14. Метод зниження ризиків за рахунок фінансової компенсації із страхових фондів називається:**

1) усунення ризику;

- 2) страхування;
- 3) поглинання ризику;
- 4) диверсифікація.

# **15. Методом підбору визначається:**

- 1) індекс рентабельності проекту;
- 2) внутрішня норма дохідності;
- 3) чиста вартість;

4) чистий приведений дохід.

# **16. Поєднання впливу інфляції, ризику та схильності до ліквідності є причиною:**

1) соціальної несправедливості розподілу доходів;

2) падіння курсу національної валюти щодо іноземної;

3)зменшення вартості грошей у часі;

4) економічної кризи.

# **17. Комплекс інвестиційних проектів і фінансових інвестицій, які реалізовуються з метою економічного і соціального розвитку підприємства, це:**

1) інвестиційна програма;

2) інвестиційний проект;

3) техніко-економічне обґрунтування;

4) капітальні вкладення.

# **18. Процес розробки інвестиційного проекту включає:**

1) розробку техніко-економічних показників і їх фінансове оцінювання;

2) пошук інвестиційного задуму (бізнес-ідеї);

3) передінвестиційну, інвестиційну, експлуатаційну і ліквідаційну фази;

4) процес ухвалення управлінського рішення.

# **19. Рівень ризику в розрахунках ефективності інвестиційного проекту враховується за допомогою коригування:**

1) норми дисконту;

2) грошового потоку;

3) величини інвестиційних витрат;

4) надходжень від інвестиційної діяльності.

# **РЕКОМЕНДОВАНА ЛІТЕРАТУРА З ДИСЦИПЛІНИ «АНАЛІЗ ІНВЕСТИЦІЙНИХ ПРОЕКТІВ»**

# **Основна**

1. Про інвестиційну діяльність: Закон України від 18.09.1991 № 1560- XII, редакцiя вiд 01.01.2008 на пiдставi 1026-16 [Електронний ресурс]. – Режим доступу: http://zakon1.rada.gov.ua/cgi-bin/laws/main.cgi?nreg=1560- 12.

2. Про іноземні інвестиції: Закон України від 13.03.1992 № 2198-XII, редакцiя вiд 01.01.2008 на пiдставi 1026-16 [Електронний ресурс]. – Режим доступу: http://zakon1.rada.gov.ua/cgi-bin/laws/main.cgi?nreg=2198-12.

3. Бакаєв Л. О. Кількісні методи в управлінні інвестиціями : навч. посібник / Бакаєв Л. О. –К. : КНЕУ, 2001. – 151 с.

4. Бланк И. А. Инвестиционный менеджмент: учебный курс / Бланк И. А. – К. : Эльга-Н, Ника-Центр, 2005. – 448 с.

5.Дука А. П. Аналіз інвестиційних проектів : навч. посіб. / А. П. Дука; Акад. праці і соц. відносин Федер. профспілок України. – К., 2010. – 240 с.

6. Загвойська Л. Д. Економічний аналіз інвестиційних проектів : навч. посіб. / Загвойська Л. Д., Маселко Т. Є., Якуба М. М. – Л. : Афіша, 2006. – 317 с.

7. Загородній А. Г. Менеджмент реальних інвестицій : [навч. посіб.] / Загородній А. Г., Стадницький Ю. І. – К. : Знання, 2000. – 209с.

8.Ковалёв В. В. Методы оценки инвестиционных проектов. – М.: Финансы и статистика, 2003. – 144 с.

9.Козаченко Г. В. Управління інвестиціями на підприємстві : [навч. посібник] / Г. В. Козаченко, О. М. Антіпов, О. М. Ляшенко, Г. І. Дібніс. – К.: Лібра, 2004. – 372 с.

10. Майорова Т. В. Інвестиційна діяльність : [ підруч. для студ. вищ. навч. закл.] / Майорова Т. В. – Київ : Центр учбової літератури, 2009. - 472с.

11. Мелкумов Я. С. Организация финансирования инвестиций: [уч. пособие] / Мелкумов Я. С. – М. : ИНФРА, 2001. – 248 с.

12. Пересада А. А. Управління інвестиційними процесами / Пересада А. А. – К. : Лібра, 2004. – 472 с.

13.Старик Д. Э. Расчеты эффктивности инвестиционных проектов. / Старик Д. Э. – М. : Финстатинформ. – 2001. – 131 с.

14.Щукін Б.М. Аналіз інвестиційних проектів. / Щукін Б.М. –К.: МАУП, 2002. – 128 с.

15.Шилов Е. Й. Аналіз і управління інвестиційними проектами : навч. посіб. для студ. / Е. Й. Шилов, А. Ф. Гойко; Київ. нац. ун-т буд-ва і архіт. – К., 2000. – 56 с.

#### **Додаткова**

1. Про цінні папери та фондовий ринок: Закон України від 23.02.2006 № 3480-IV, редакцiя вiд 02.12.2010 на пiдставi 2756-17 [Електронний ресурс]. – Режим доступу: http://zakon.rada.gov.ua/cgibin/laws/main.cgi?nreg=3480-15

2. Бень Т. Порівняльний аналіз визначення економічної ефективності інвестиційних проектів за різними методиками/ Т. Бень // Економіка України. – 2009. – № 11. – С. 34-41

3. Борщ Л. М. Інвестиції в Україні: стан, проблеми і перспективи**/**  Л. М. Борщ. — [2-ге вид., стер.]. – К. : Т-во "Знання", КОО, 2003. **—** 318 с.

4. Инвестиции : учебн. / С. В. Валдайцев, П. П. Воробьев; под ред. В. В. Ковалева, В. А. Лялина. – М. : ТК Велби, Изд-во "Проспект", 2005.

5. Павлов В. І. Цінні папери в Україні : [навч. посіб.] / Павлов В. І., Пилипенко І. І., Крив'язюк І. В. – Вид. 2-ге, доповнене. – К. : Кондор.  $2004. - 400$  c.

# **Додаток А**

*Таблиця А.1 - Майбутня вартість одної грошової одиниці за складних відсотків*

| $\overline{I}$ lepiod                 |                    |                |                           |                    |                                                            |                | Відсоток                    |                         |                                           |                      |                                                                                                    |                  |
|---------------------------------------|--------------------|----------------|---------------------------|--------------------|------------------------------------------------------------|----------------|-----------------------------|-------------------------|-------------------------------------------|----------------------|----------------------------------------------------------------------------------------------------|------------------|
|                                       | $\mathbf{1}$       | $\overline{2}$ | 3                         | 4                  | 5                                                          | 6              | 7                           | $\overline{\mathbf{8}}$ | 9                                         | 10                   | 11                                                                                                    | 12               |
| 1                                     | 1.010              | 1.020          | 1.030                     | 1.040              | 1.050                                                      | 1.060          | 1.070                       | 1.080                   | 1.090                                     | 1.100                | 1.110                                                                                                    | 1.120            |
| $\overline{2}$                        | 1.020              | 1.040          | 1.061                     | 1.082              | 1.103                                                      | 1.124          | 1.145                       | 1.166                   | 1.188                                     | 1.210                | 1.232                                                                                                    | 1.254            |
| $\overline{\mathbf{3}}$               | 1.030              | 1.061          | 1.093                     | 1.125              | 1.158                                                      | 1.191          | 1.225                       | 1.260                   | 1.295                                     | 1.331                | 1.368                                                                                                    | 1.405            |
| $\overline{\bf{4}}$                   | 1.041              | 1.082          | 1.126                     | 1.170              | 1.216                                                      | 1.262          | 1.311                       | 1.360                   | 1.412                                     | 1.464                | 1.518                                                                                                    | 1.574            |
| 5                                     | 1.051              | 1.104          | 1.159                     | $1.\overline{217}$ | 1.276                                                      | 1.338          | 1.403                       | 1.469                   | 1.539                                     | 1.611                | 1.685                                                                                                    | 1.762            |
| $\overline{6}$                        | 1.062              | 1.126          | 1.194                     | 1.265              | 1.340                                                      | 1.419          | 1.501                       | 1.587                   | 1.677                                     | 1.772                | 1.870                                                                                                    | 1.974            |
| 7                                     | 1.072              | 1.149          | 1.230                     | 1.316              | 1.407                                                      | 1.504          | 1.606                       | 1.714                   | 1.828                                     | 1.949                | 2.076                                                                                                    | 2.211            |
| $\overline{\bf 8}$                    | 1.083              | 1.172          | 1.267                     | 1.369              | 1.477                                                      | 1.594          | 1.718                       | 1.851                   | 1.993                                     | 2.144                | 2.305                                                                                                    | 2.476            |
| $\overline{9}$                        | 1.094              | 1.195          | 1.305                     | 1.423              | 1.551                                                      | 1.689          | 1.838                       | 1.999                   | 2.172                                     | 2.358                | 2.558                                                                                                    | 2.773            |
| 10                                    | 1.105              | 1.219          | 1.344                     | 1.480              | 1.629                                                      | 1.791          | $\overline{1.967}$          | 2.159                   | 2.367                                     | 2.594                | 2.839                                                                                                    | 3.106            |
| 11                                    | 1.116              | 1.243          | 1.384                     | 1.539              | 1.710                                                      | 1.898          | 2.105                       | 2.332                   | 2.580                                     | 2.853                | 3.152                                                                                                    | 3.479            |
| 12                                    | 1.127              | 1.268          | 1.426                     | 1.601              | 1.796                                                      | 2.012          | 2.252                       | 2.518                   | 2.813                                     | 3.138                | 3.498                                                                                                    | 3.896            |
| 13                                    | 1.138              | 1.294          | 1.469                     | 1.665              | 1.886                                                      | 2.133          | 2.410                       | 2.720                   | 3.066                                     | 3.452                | 3.883                                                                                                    | 4.363            |
| 14                                    | 1.149              | 1.319          | 1.513                     | 1.732              | 1.980                                                      | 2.261          | 2.579                       | 2.937                   | 3.342                                     | 3.797                | 4.310                                                                                                    | 4.887            |
| $\overline{15}$                       | 1.161              | 1.346          | 1.558                     | 1.801              | 2.079                                                      | 2.397          | 2.759                       | 3.172                   | 3.642                                     | 4.177                | 4.785                                                                                                    | 5.474            |
| 16                                    | 1.173              | 1.373          | 1.605                     | 1.873              | 2.183                                                      | 2.540          | 2.952                       | 3.426                   | 3.970                                     | 4.595                | 5.311                                                                                                    | 6.130            |
| $\overline{17}$                       | 1.184              | 1.400          | 1.653                     | 1.948              | 2.292                                                      | 2.693          | 3.159                       | 3.700                   | 4.328                                     | 5.054                | 5.895                                                                                                    | 6.866            |
| 18                                    | 1.196              | 1.428          | 1.702                     | 2.026              | 2.407                                                      | 2.854          | 3.380                       | 3.996                   | 4.717                                     | 5.560                | 6.544                                                                                                    | 7.690            |
| 19                                    | 1.208              | 1.457          | 1.754                     | 2.107              | 2.527                                                      | 3.026          | 3.617                       | 4.316                   | 5.142                                     | 6.116                | 7.263                                                                                                    | 8.613            |
| 20                                    | 1.220              | 1.486          | 1.806                     | 2.191              | 2.653                                                      | 3.207          | 3.870                       | 4.661                   | 5.604                                     | 6.727                | 8.062                                                                                                    | 9.646            |
| $\overline{25}$                       | 1.282              | 1.641          | 2.094                     | 2.666              | 3.386                                                      | 4.292          | $\overline{5.427}$          | 6.848                   | 8.623                                     | 10.835               | 13.585                                                                                                    | 17.000           |
| 30                                    | 1.348              | 1.811          | 2.427                     | 3.243              | 4.322                                                      | $\sqrt{5.743}$ | 7.612                       |                         | 10.063 13.268                             | 17.449               | 22.892                                                                                                    | 29.960           |
| 40                                    | 1.489              | 2.208          | 3.262                     | 4.801              | 7.040                                                      |                | 10.286 14.974 21.725 31.409 |                         |                                           | 45.26                | 65.00                                                                                                    | 93.05            |
| 50                                    | 1.645              | 2.692          | 4.384                     | 7.107              | 11.467                                                     |                | 18.420 29.457 46.902 74.358 |                         |                                           | 117.39               | 184.56                                                                                                    | 289.00           |
| $\overline{Hepio}\overline{\partial}$ |                    |                |                           |                    |                                                            |                | Відсоток                    |                         |                                           |                      |                                                                                                    |                  |
|                                       | 13                 | 14             | 15                        | $\overline{16}$    | 17                                                         | 18             | $\overline{19}$             | $\overline{20}$         | $\overline{25}$                           | $\overline{30}$      | $\overline{35}$                                                                                             | 40               |
| 1                                     | 1.130              | 1.140          | 1.150                     | 1.160              | 1.170                                                      | 1.180          | 1.190                       | 1.200                   | 1.250                                     | 1.300                | 1.350                                                                                                    | 1.400            |
| $\boldsymbol{2}$                      | 1.277              | 1.300          | 1.323                     | $\overline{1.346}$ | 1.369                                                      | 1.392          | 1.416                       | 1.440                   | 1.563                                     | 1.690                | 1.823                                                                                                    | 1.960            |
| 3                                     | 1.443              | 1.482          | 1.521                     | 1.561              | 1.602                                                      | 1.643          | 1.685                       | 1.728                   | 1.953                                     | 2.197                | 2.460                                                                                                    | 2.744            |
| 4                                     | 1.630              | 1.689          | 1.749                     | 1.811              | 1.874                                                      | 1.939          | 2.005                       | 2.074                   | 2.441                                     | 2.856                | 3.322                                                                                                    | 3.842            |
| 5                                     | 1.842              | 1.925          | 2.011                     | 2.100              | 2.192                                                      | 2.288          | 2.386                       | 2.488                   | 3.052                                     | 3.713                | 4.484                                                                                                    | 5.378            |
| 6                                     | 2.082              | 2.195          | 2.313                     | $\overline{2.436}$ | 2.565                                                      | 2.700          | 2.840                       | 2.986                   | 3.815                                     | 4.827                | 6.053                                                                                                    | 7.530            |
| 7                                     | 2.353              | 2.502          | 2.660                     | 2.826              | 3.001                                                      | 3.185          | 3.379                       | 3.583                   | 4.768                                     | 6.275                | 8.172                                                                                                    | 10.541           |
| 8                                     | 2.658              | 2.853          | 3.059                     | 3.278              | 3.511                                                      | 3.759          | 4.021                       | 4.300                   | 5.960                                     | 8.157                | 11.032                                                                                                    | 14.758           |
| 9                                     | 3.004              | 3.252          |                           |                    | $3.518$   $3.803$   $4.108$   $4.435$   $4.785$            |                |                             | 5.160                   | 7.451                                     | 10.604               | 14.894                                                                                                    | 20.661           |
| 10                                    | $\overline{3.395}$ | 3.707          | 4.046                     | 4.411              | 4.807                                                      | 5.234          | 5.695                       | 6.192                   | 9.313                                     | 13.786               | 20.107                                                                                                    | 28.925           |
| 11                                    | 3.836              | 4.226          | 4.652                     | 5.117              | 5.624                                                      | 6.176          | 6.777                       |                         | 7.430 11.642                              | 17.922               | $\overline{27.144}$                                                                                         | 40.496           |
| 12                                    | 4.335              | 4.818          | 5.350                     | 5.936              | 6.580                                                      | 7.288          | $\overline{8.064}$          |                         | 8.916 14.552                              | 23.298               | 36.644                                                                                                    | 56.694           |
| 13                                    | 4.898              | 5.492          | 6.153                     | 6.886              | 7.699                                                      |                |                             |                         | 8.599 9.596 10.699 18.190                 | 30.288               | 49.470                                                                                                    | 79.371           |
| 14                                    | 5.535              | 6.261          | 7.076                     | 7.988              |                                                            |                |                             |                         | 9.007   10.147   11.420   12.839   22.737 | 39.374               | 66.784                                                                                                    | 111.120          |
| $\overline{15}$                       | 6.254              | 7.138          |                           |                    | 8.137   9.266   10.539   11.974   13.590   15.407   28.422 |                |                             |                         |                                           | 51.186               | 90.158                                                                                                    | 155.568          |
| 16                                    | 7.067              | 8.137          |                           |                    | 9.358 10.748 12.330 14.129 16.172 18.488 35.527            |                |                             |                         |                                           | 66.542               |                                                                                                    | 121.714 217.795  |
| $\overline{17}$                       | 7.986              |                |                           |                    | 9.276 10.761 12.468 14.426 16.672 19.244 22.186 44.409     |                |                             |                         |                                           | 86.504               | 164.314 304.913                                                                                             |                  |
| 18                                    |                    |                |                           |                    |                                                            |                |                             |                         |                                           |                      | 9.024   10.575   12.375   14.463   16.879   19.673   22.901   26.623   55.511   112.455   221.824   426.879 |                  |
| 19<br>$\overline{20}$                 |                    |                |                           |                    |                                                            |                |                             |                         |                                           |                      | 10.197 12.056 14.232 16.777 19.748 23.214 27.252 31.948 69.389 146.192 299.462 597.630                      |                  |
| $\overline{25}$                       |                    |                |                           |                    | 21.231 26.462 32.919 40.874 50.66 62.67 77.39              |                |                             |                         |                                           |                      | 11.523 13.743 16.367 19.461 23.106 27.393 32.429 38.338 86.736 190.050 404.274 836.683                      |                  |
| 30                                    |                    |                |                           |                    | 39.116 50.950 66.212 85.850 111.06 143.37 184.7            |                |                             | 237.4                   |                                           | 807.8 2,620.0        | 95.40 264.70 705.64 1,812.78 4,499.88                                                                       | 8,128.5 24,201.4 |
| 40                                    |                    |                |                           |                    | 132.78 188.88 267.86 378.72 533.87 750.38 1,052            |                |                             |                         |                                           |                      | $1,470$   7,523   36,119   163,437   700,038                                                                |                  |
|                                       |                    |                | 450.74 700.23 1,084 1,671 |                    | 2,566                                                      | 3,927          | 5,989                       |                         |                                           | 9,100 70,065 497,929 | ######                                                                                                    | ######           |
| 50                                    |                    |                |                           |                    |                                                            |                |                             |                         |                                           |                      |                                                                                                    |                  |

# **Додаток Б**

| $I$ lepiod<br>Відсоток<br>$\overline{\mathbf{3}}$<br>$\overline{\mathbf{5}}$<br>$\overline{\bf 8}$<br>$\overline{2}$<br>9<br>12<br>$\mathbf{1}$<br>4<br>7<br>10<br>11<br>6<br>0.971<br>0.917<br>0.990<br>0.980<br>0.962<br>0.952<br>0.943<br>0.935<br>0.926<br>0.909<br>0.901<br>0.893<br>1<br>$\overline{2}$<br>0.842<br>0.980<br>0.943<br>0.925<br>0.907<br>0.890<br>0.873<br>0.857<br>0.826<br>0.812<br>0.797<br>0.961<br>$\overline{\mathbf{3}}$<br>0.915<br>0.889<br>0.864<br>0.840<br>0.816<br>0.794<br>0.772<br>0.751<br>0.731<br>0.971<br>0.942<br>0.712<br>$\overline{\mathbf{4}}$<br>0.888<br>0.855<br>0.823<br>0.792<br>0.763<br>0.735<br>0.708<br>0.683<br>0.659<br>0.636<br>0.961<br>0.924<br>5<br>0.822<br>0.784<br>0.747<br>0.681<br>0.650<br>0.621<br>0.593<br>0.951<br>0.906<br>0.863<br>0.713<br>0.567<br>$\overline{6}$<br>0.837<br>0.790<br>0.630<br>0.596<br>0.535<br>0.942<br>0.888<br>0.746<br>0.705<br>0.666<br>0.564<br>0.507<br>$\overline{7}$<br>0.813<br>0.760<br>0.623<br>0.583<br>0.547<br>0.513<br>0.482<br>0.933<br>0.871<br>0.711<br>0.665<br>0.452<br>$\overline{\bf 8}$<br>0.853<br>0.789<br>0.731<br>0.677<br>0.627<br>0.582<br>0.540<br>0.502<br>0.467<br>0.434<br>0.923<br>0.404<br>$\overline{9}$<br>0.837<br>0.766<br>0.703<br>0.645<br>0.592<br>0.544<br>0.500<br>0.424<br>0.391<br>0.361<br>0.914<br>0.460<br>10<br>0.558<br>0.422<br>0.386<br>0.352<br>0.322<br>0.905<br>0.820<br>0.744<br>0.676<br>0.614<br>0.508<br>0.463<br>0.388<br>11<br>0.896<br>0.722<br>0.650<br>0.585<br>0.527<br>0.475<br>0.429<br>0.350<br>0.317<br>0.287<br>0.804<br>$\overline{12}$<br>0.788<br>0.701<br>0.625<br>0.557<br>0.397<br>0.356<br>0.319<br>0.257<br>0.887<br>0.497<br>0.444<br>0.286<br>0.879<br>$\overline{0.773}$<br>0.681<br>0.530<br>0.415<br>0.368<br>0.326<br>0.290<br>0.258<br>0.229<br>13<br>0.601<br>0.469<br>$\overline{14}$<br>0.577<br>0.340<br>0.870<br>0.758<br>0.661<br>0.505<br>0.388<br>0.299<br>0.263<br>0.232<br>0.205<br>0.442<br>$\overline{15}$<br>0.642<br>0.555<br>0.481<br>0.362<br>0.315<br>0.275<br>0.239<br>0.209<br>0.183<br>0.861<br>0.743<br>0.417<br>0.534<br>0.252<br>0.218<br>0.728<br>0.623<br>0.458<br>0.394<br>0.339<br>0.292<br>0.188<br>16<br>0.853<br>0.163<br>$\overline{17}$<br>0.513<br>0.371<br>0.270<br>0.231<br>0.844<br>0.714<br>0.605<br>0.436<br>0.317<br>0.198<br>0.170<br>0.146<br>0.207<br>0.129<br>$\overline{18}$<br>0.836<br>0.701<br>0.586<br>0.495<br>0.416<br>0.350<br>0.297<br>0.252<br>0.179<br>0.151 |
|----------------------------------------------------------------------------------------------------|
|                                                                                                    |
|                                                                                                    |
|                                                                                                    |
|                                                                                                    |
|                                                                                                    |
|                                                                                                    |
|                                                                                                    |
|                                                                                                    |
|                                                                                                    |
|                                                                                                    |
|                                                                                                    |
|                                                                                                    |
|                                                                                                    |
|                                                                                                    |
|                                                                                                    |
|                                                                                                    |
|                                                                                                    |
|                                                                                                    |
|                                                                                                    |
| 0.570<br>0.475<br>0.396<br>0.331<br>0.277<br>0.232<br>0.194<br>19<br>0.828<br>0.686<br>0.164<br>0.138<br>0.116                                                                                                    |
| 0.377<br>0.820<br>0.673<br>0.554<br>0.456<br>0.312<br>0.258<br>0.215<br>0.178<br>0.149<br>0.124<br>20<br>0.104                                                                                                    |
| $\overline{25}$<br>0.478<br>0.375<br>0.295<br>0.233<br>0.780<br>$\overline{0.610}$<br>0.184<br>0.146<br>0.116<br>0.092<br>0.074<br>0.059                                                                                                    |
| 0.231<br>0.057<br>0.552<br>0.412<br>0.308<br>0.131<br>0.075<br>0.033<br>30<br>0.742<br>0.174<br>0.099<br>0.044                                                                                                    |
| 0.307<br>0.208<br>0.142<br>0.097<br>0.032<br>0.022<br>0.011<br>40<br>0.672<br>0.453<br>0.067<br>0.046<br>0.015                                                                                                    |
| 50<br>0.087<br>0.608<br>0.372<br>0.228<br>0.141<br>0.054<br>0.034<br>0.021<br>0.009<br>0.005<br>0.003<br>0.013                                                                                                    |
| $I$ <i>Repioo</i><br>Відсоток                                                                                                    |
| $\overline{14}$<br>$\overline{15}$<br>$\overline{16}$<br>$\overline{17}$<br>$\overline{20}$<br>$\overline{25}$<br>$\overline{30}$<br>$\overline{35}$<br>13<br>18<br>19<br>40                                                                                                    |
| 0.862<br>0.855<br>0.847<br>0.840<br>0.833<br>0.800<br>0.885<br>0.877<br>0.870<br>0.769<br>0.741<br>0.714<br>1                                                                                                    |
| 0.756<br>0.731<br>0.718<br>0.549<br>0.510<br>$\boldsymbol{2}$<br>0.783<br>0.769<br>0.743<br>0.706<br>0.694<br>0.640<br>0.592                                                                                                    |
| $\overline{\mathbf{3}}$<br>0.579<br>0.512<br>0.675<br>0.658<br>0.641<br>0.624<br>0.609<br>0.593<br>0.455<br>0.364<br>0.693<br>0.406                                                                                                    |
| 0.572<br>0.552<br>0.534<br>0.350<br>4<br>0.613<br>0.592<br>0.516<br>0.499<br>0.482<br>0.410<br>0.301<br>0.260                                                                                                    |
| $\overline{\mathbf{5}}$<br>0.519<br>0.456<br>0.328<br>0.186<br>0.543<br>0.497<br>0.476<br>0.437<br>0.419<br>0.402<br>0.269<br>0.223                                                                                                    |
| 6<br>0.390<br>0.370<br>0.352<br>0.335<br>0.262<br>0.207<br>0.133<br>0.480<br>0.456<br>0.432<br>0.410<br>0.165                                                                                                    |
| 7<br>0.376<br>0.354<br>0.333<br>0.314<br>0.279<br>0.210<br>0.159<br>0.425<br>0.400<br>0.296<br>0.122<br>0.095                                                                                                    |
| $\overline{\bf 8}$<br>0.351<br>0.327<br>0.305<br>0.285<br>0.249<br>0.233<br>0.168<br>0.123<br>0.376<br>0.266<br>0.091<br>0.068                                                                                                    |
| 0.243<br>0.225<br>9<br>0.333<br>0.308<br>0.284<br>0.263<br>0.209<br>0.194<br>0.134<br>0.094<br>0.048<br>0.067                                                                                                    |
| 10<br>0.247<br>0.227<br>0.208<br>0.162<br>0.295<br>0.270<br>0.191<br>0.176<br>0.107<br>0.073<br>0.050<br>0.035                                                                                                    |
| 0.237<br>0.215<br>0.178<br>0.135<br>11<br>0.261<br>0.195<br>0.162<br>0.148<br>0.086<br>0.056<br>0.037<br>0.025                                                                                                    |
| 12<br>0.231<br>0.208<br>0.187<br>0.168<br>0.152<br>0.137<br>0.124<br>0.112<br>0.027<br>0.069<br>0.043<br>0.018                                                                                                    |
| 13<br>0.033<br>0.204<br>0.182<br>0.163<br>0.145<br>0.130<br>0.116<br>0.104<br>0.093<br>0.055<br>0.020<br>0.013                                                                                                    |
| 14<br>0.181<br>0.141<br>0.125<br>0.111<br>0.099<br>0.088<br>0.078<br>0.044<br>0.025<br>$\overline{0.015}$<br>0.160<br>0.009                                                                                                    |
| 15<br>0.123<br>0.108<br>0.095<br>0.084<br>0.074<br>0.035<br>0.020<br>0.011<br>0.006<br>0.160<br>0.140<br>0.065                                                                                                    |
| 16<br>0.081<br>0.141<br>0.123<br>0.107<br>0.093<br>0.071<br>0.062<br>0.054<br>0.028<br>0.015<br>0.008<br>0.005                                                                                                    |
| $\overline{17}$<br>0.125<br>0.108<br>0.093<br>0.080<br>0.069<br>0.060<br>0.052<br>0.045<br>0.023<br>0.012<br>0.006<br>0.003                                                                                                    |
| 18<br>0.093<br>0.071<br>0.019<br>0.112<br>0.081<br>0.060<br>0.051<br>0.044<br>0.038<br>0.009<br>0.005<br>0.003<br>$\overline{19}$                                                                                                    |
| 0.083<br>0.098<br>0.070<br>0.060<br>0.051<br>0.043<br>0.037<br>0.031<br>0.014<br>0.007<br>0.003<br>0.002<br>$\overline{20}$<br>0.087<br>0.073<br>0.051<br>0.043<br>0.012<br>0.002                                                                                                    |
| 0.061<br>0.037<br>0.031<br>0.026<br>0.005<br>0.001<br>$\overline{25}$<br>0.047<br>0.024<br>0.020<br>0.004<br>0.038<br>0.030<br>0.016<br>0.013<br>0.010<br>0.001<br>0.001<br>0.000                                                                                                    |
| $\overline{30}$<br>0.026<br>0.012<br>0.020<br>0.015<br>0.009<br>0.007<br>0.005<br>0.004<br>0.001<br>0.000<br>0.000<br>0.000                                                                                                    |
| $\overline{40}$<br>0.008<br>0.005<br>0.004<br>0.003<br>0.002<br>0.001<br>0.001<br>0.001<br>0.000<br>0.000<br>0.000<br>0.000                                                                                                    |
| 50<br>0.002<br>0.001<br>0.001<br>0.001<br>0.000<br>0.000<br>0.000<br>0.000<br>0.000<br>0.000<br>0.000<br>0.000                                                                                                    |

*Таблиця Б.1 – Теперішня (приведена) вартість одної грошової одиниці за складних відсотків*

*Навчальне видання*

Методичні вказівки до виконання контрольних робіт з дисципліни «Аналіз інвестиційних проектів» для студентів заочної форми навчання напряму підготовки 6.030601«Менеджмент» зі спеціалізації «Менеджмент з фінансово-кредитної діяльності»

Редактор В. Дружиніна Коректор З. Поліщук

Укладачі: Ірина Юріївна Єпіфанова

Оригінал-макет підготовлено І. Єпіфановою

Підписано до друку Формат 29,742¼. Папір офсетний. Гарнітура Times New Roman. Друк різографічний Ум. друк. арк. Наклад прим. Зам. №

Вінницький національний технічний університет, навчально-методичний відділ ВНТУ. 21021, м. Вінниця, Хмельницьке шосе, 95, ВНТУ, к. 2201. Тел. (0432) 59-87-36. Свідоцтво суб'єкта видавничої справи серія ДК № 3516 від 01.07.2009 р.

Віддруковано в Вінницькому національному технічному університеті в комп'ютерному інформаційно-видавничому центрі. 21021, м. Вінниця, Хмельницьке шосе, 95, ВНТУ, ГНК, к. 114. Тел. (0432) 59-87-38. Свідоцтво суб'єкта видавничої справи серія ДК № 3516 від 01.07.2009 р.